#### LES 4 [TYPES](http://www.professeurphifix.net/gram/types  de phrases-1_solution.htm) DE PHRASES

### 1) Souligner les phrases interrogatives.

Combien de temps vas-tu rester ? - Je vais arroser les plantes. - Quand es-tu né ? - Peux-tu m'aider à faire la vaisselle ?

#### 2) Souligner les phrases exclamatives.

Que faites-vous ici ? - Ah ! J'ai une de ces faims ! - Que cette chanson est belle ! - J'habite au 3ème étage.

#### 3) Souligner les phrases impératives.

Taisez-vous ! - Montrez-moi votre dessin. - Viens ici et dépêche-toi. - Alors ! Ça va ?

#### 4) Souligner les phrases déclaratives.

Calme-toi ! - La Terre se compose de 6 continents. - L'endurance est un bon sport. - Quelle chance vous avez !

# 5) Colorier en bleu les phrases déclaratives, en jaune les phrases interrogatives, en vert les phrases impératives et en rouge les phrases exclamatives.

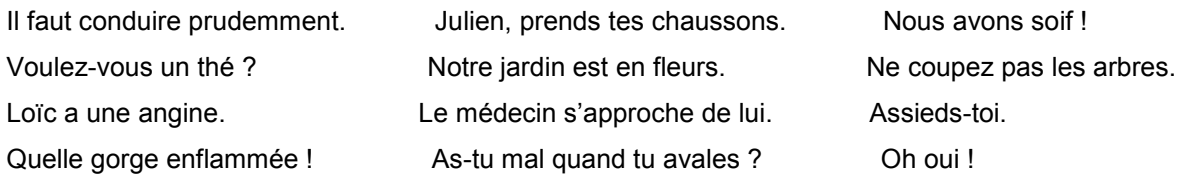

## 6) Écrire les phrases demandées.

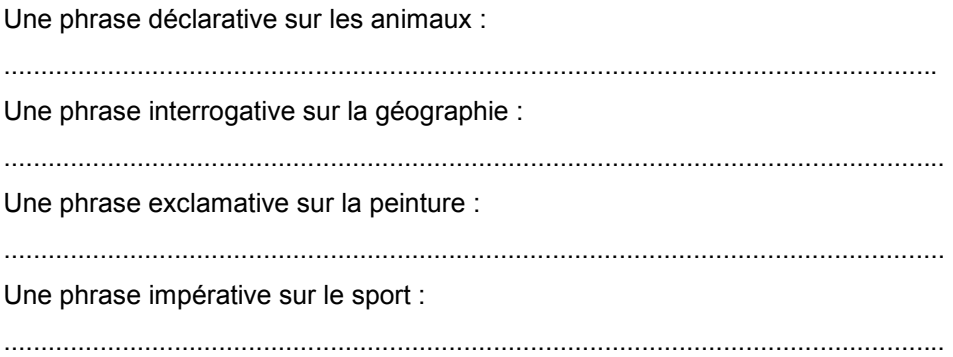